# **Wie rechnet man mit dem Abakus?**

Auf Flohmärkten ist der Abakus (vgl. Abb. 1) allgegenwärtig. Dennoch findet man kaum Westeuropäerinnen und Westeuropäer, die wissen, wie der Kugelrechner funktioniert. Vor Jahrzehnten standen solche Geräte in unseren Schulstuben. Damit wurde den Kindern das Rechnen beigebracht.

Im Technischen Museum Wien gibt es ein Mitmachmodell. Beobachtungen zeigen, dass die Besucherinnen und Besucher Mühe haben, sobald in einer Reihe für die Berechnung zu wenige Kugeln zur Verfügung stehen. Ähnliche Erfahrungen macht man auch bei Vorführungen.

## Herbert Bruderer

Das jahrtausendealte Rechenbrett kommt in zahlreichen Formen vor, z.B. als chinesischer, japanischer oder russischer Abakus. In China sind diese Hilfsmittel noch heute ab und zu anzutreffen, sie wurden weitgehend vom Elektronenrechner verdrängt. Aus dem russischen Rechenrahmen entstand der Schulabakus, der auf dem Zehnersystem beruht. Bei den Rechenrahmen handelt es sich um Digitalrechner.

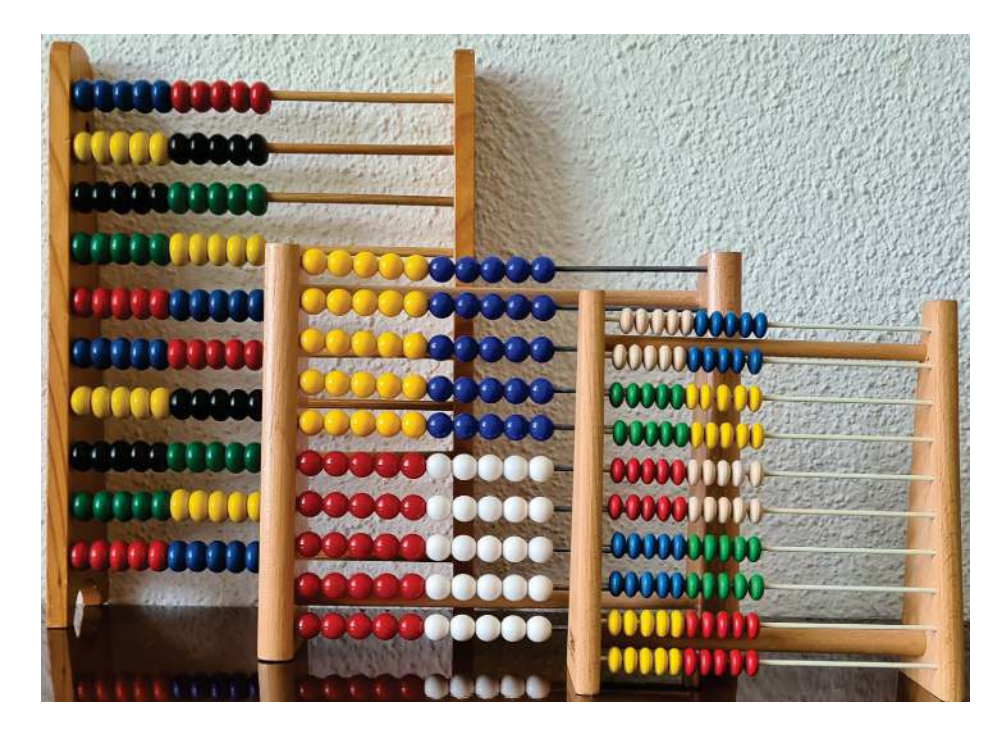

Abb. 1: Drei Kugelrechner, jeweils in der Grundstellung (Nullstellung), © Bruderer Informatik, CH-9401 Rorschach

### **Der Abakus beherrscht alle vier Grundrechenarten**

Mit dem Rechenbrett lassen sich alle vier Grundrechenarten – Addition, Subtraktion, Multiplikation und Division – durchführen. Die Multiplikation ist eine wiederholte Addition, die Division eine fortgesetzte Subtraktion. Geübte können mit den Kugeln sehr schnell Rechenaufgaben lösen. Das beweist in Video des Deutschen Museums, München (http://www.deutschesmuseum.de/ausstellungen/entdecken/filme/der-abakus/).

In der Nullstellung befinden sich alle Perlen wahlweise auf der linken oder der rechten Seite. Beim Rechnen beginnt man vorzugsweise mit den Einern, Zehnern und Hundertern.

## **Einer, Zehner, Hunderter, Tausender**

Auf der untersten Stange sind die Einer, auf der zweituntersten die Zehner, auf der drittuntersten die Hunderter usw. Jede Stange beherbergt 10 Kugeln. Um die Handhabung zu erleichtern, haben je fünf Perlen in einer Reihe eine unterschiedliche Farbe.

## **Zahlendarstellung**

In der Grundstellung sind im folgenden Beispiel alle Kugeln auf der linken Seite. Die Werte 12 345 (vgl. Abb. 2) und 98 765 (vgl. Abb. 3) werden wie folgt dargestellt:

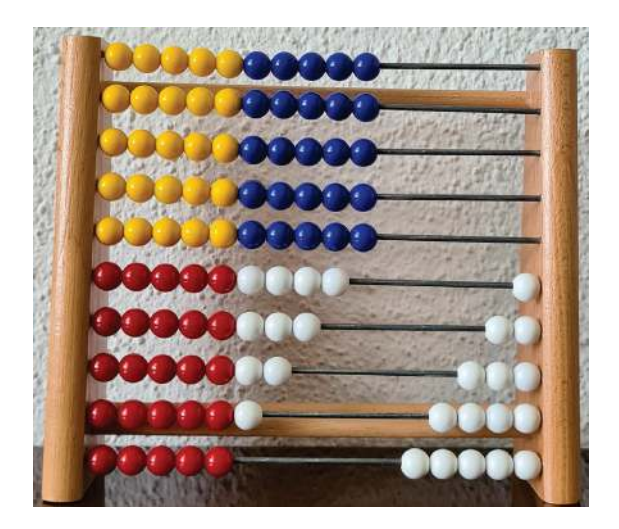

Abb. 2: Der Rechenrahmen zeigt die Zahl 12 345 an. Auf der untersten Stange des Dezimalrechners befinden sich die Einer, darüber die Zehner usw., © Bruderer Informatik, CH-9401 Rorschach

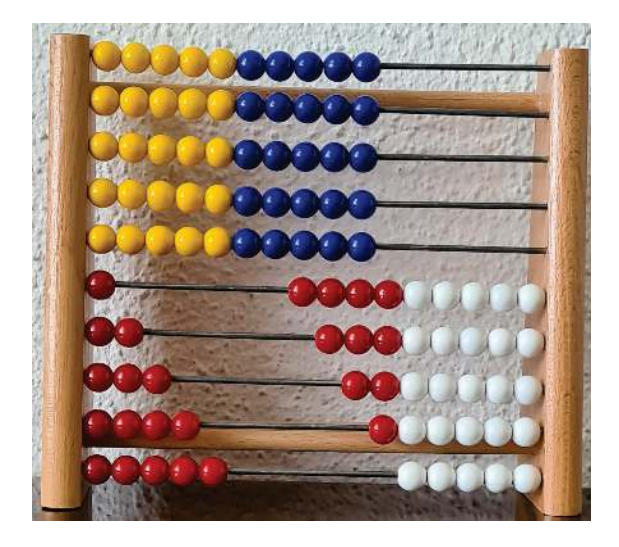

Abb. 3: Auf dem Zählrahmen ist der Wert 98 765 abgebildet. Auf diesem Digitalrechner können 10-stellige Zahlen, d.h. Werte bis 9 Milliarden(9 999 999 999) dargestellt werden, © Bruderer Informatik, CH-9401 Rorschach

Ein paar einfache Beispiele sollen das Vorgehen erläutern. Es gibt verschiedene Verfahren.

### **Addition: 37 + 8 = ?**

Alle Kugeln sind auf der *linken* Seite. Man schiebt zunächst 3 Zehner- und 7 Einerkugeln nach rechts. Für das Hinzufügen des Werts 8 stehen aber nur noch 3 Einerkugeln zur Verfügung. Daher schiebt man 1 Zehnerkugel nach rechts und entfernt 2 Einerkugeln:  $37 + 8 = 37 + (10-2) = 45$ .

### *Oder:*

Alle Kugeln sind auf der *rechten* Seite. Man schiebt zunächst 3 Zehner- und 7 Einerkugeln nach links. Für das Hinzufügen des Werts 8 stehen aber nur noch 3 Einerkugeln zur Verfügung. Daher schiebt man 1 Zehnerkugel nach links und entfernt 2 Einerkugeln:  $37 + 8 = 37 + (10-2) = 45$ .

#### **Subtraktion: 456-78 = ?**

Alle Kugeln sind auf der linken Seite. Man schiebt 6 Einer-, 5 Zehner- und 4 Hunderterkugeln auf die rechte Seite. Für die Subtraktion der Zahl 8 bewegt man 1 Zehnerkugel nach links und fügt 2 Einerkugeln hinzu (-8=-10+2). Der Rechenrahmen zeigt den Wert 448. Um den Wert 70 abzuziehen, schiebt man nun 1 Hunderterkugel nach links und 3 Zehnerkugeln nach rechts (-70=-100+30). Das ergibt die Zahl 378.

### *Oder:*

Alle Kugeln sind auf der linken Seite. Man schiebt 6 Einer-, 5 Zehner- und 4 Hunderterkugeln auf die rechte Seite. Für die Subtraktion der Zahl 70 bewegt man 1 Hunderterkugel nach links und fügt 3 Zehnerkugeln hinzu (-70=-100+30). Der Rechenrahmen zeigt den Wert 386. Um den Wert 8 abzuziehen, schiebt man nun 1 Zehnerkugel nach links und 2 Einerkugeln nach rechts (-8=-10+2). Das ergibt die Zahl 378.

### **Multiplikation: 4 x 57 = ?**

Alle Kugeln sind auf der linken Seite. Zuerst wird der Wert 57 eingestellt. Die Zahl 57 wird 3x addiert: Es wird 1 Zehnerkugel hinzugefügt, 3 Einerkugeln werden entfernt (+10-3=+7). Nun wird 1 Hunderterkugel nach rechts geschoben, 5 Zehnerkugeln kommen nach links (+100-50=+50). Der Zählrahmen zeigt den Wert 114 an. 1 Zehnerkugel wird nach rechts geschoben, 3 Einerkugeln werden entfernt (+10-3=+7). 5 Zehnerkugeln werden hinzugefügt (+50). Der Abakus zeigt den Wert 171. Nun sind 7 Einerkugeln und 1 Hunderterkugel nach rechts zu schieben, 5 Zehnerkugeln gehen auf die linke Seite (+7+100-50 =57). Dem Rechenrahmen zufolge lautet das Ergebnis 228.

### *Oder (etwas umständlicher):*

Alle Kugeln sind auf der linken Seite. Zuerst wird der Wert 57 eingestellt. Die Zahl 57 wird 3x addiert: Es werden zunächst 5 Zehnerkugeln hinzugefügt (+50). Nun kommt 1 Hunderterkugel dazu, 9 Zehner- und 3 Einerkugeln werden entfernt (+100-90-3=+7). Der Zählrahmen zeigt den Wert 114. 5 Zehnerkugeln werden nach rechts geschoben (+50), 1 weitere Zehnerkugel geht nach rechts, 3 Einerkugeln werden entfernt (+10-3=+7). Der Abakus zeigt den Wert 171. Nun ist 1 Hunderterkugel nach rechts zu schieben, 5 Zehnerkugeln kommen nach links (+100-50=+50). 7 Einerkugeln werden nach rechts bewegt (+7). Dem Rechenrahmen zufolge lautet das Ergebnis 228.

#### **Division: 1737 : 579 = ?**

Alle Kugeln sind auf der linken Seite. Die Zahl 579 wird so oft wie möglich subtrahiert. Zuerst wird die Zahl 1737 (Dividend) eingestellt. Nun werden 5 Hunderterkugeln nach links verschoben (-500). Da nur 3 Zehnerkugeln verfügbar sind, geht noch 1 Hunderterkugel nach links, 3 Zehnerkugeln werden nach rechts geschoben (-100+30=-70). 1 Zehnerkugel geht nach links, 1 Einerkugel nach rechts (-10+1=-9). Das Gerät wiedergibt den Wert 1158.

Nun kommt 1 Tausenderkugel nach links, 5 Hunderterkugeln gehen nach rechts (-1000+500=-500). 1 Hunderterkugel wird nach links verschoben, 3 Zehnerkugeln werden nach rechts bewegt (- 100+30=-70). Nun wird 1 Zehnerkugel abgezogen, 1 Einerkugel kommt dazu (-10+1=-9). Der Rahmen zeigt jetzt die Zahl 579 an.

Schliesslich werden 5 Hunderter-, 7 Zehner- und 9 Einerkugeln auf die linke Seite geschoben (-500- 70-9=-579), der Rahmen zeigt den Wert 0 an. Wir mussten die Zahl 579 (Divisor) 3x subtrahieren, das Ergebnis (Quotient) lautet daher 3.

## **Wie haben die Römer gerechnet?**

Der Umgang mit dem römischen Zahlensystem ist beschwerlich. Grossartige Bauwerke zeigen, dass die Römer trotzdem gute Rechner waren. Denn gerechnet wurde mit dem Rechenbrett. Die römischen Ziffern dienten bloss zur *Darstellung* der Zahlen (Ausgangswerte, Zwischen- und Schlussergebnisse). Es sind nur wenige römische Handabaki erhalten geblieben. Sie befinden sich in Aosta, Paris und Rom. Sie verwenden nicht Kugeln, sondern Knöpfe, die in senkrechten Rillen verschoben werden. Dazu werden sie auf einen Tisch gelegt. Die Zahlen 0 bis 9 werden mit 4 Einerknöpfen und 1 Fünferknopf dargestellt, die Zahlen 10 bis 100 mit 4 Zehnerknöpfen und 1 Fünfzigerknopf usw. Die Römer konnten demnach die *Zahl* 0 darstellen, hatten jedoch keine *Ziffer* 0.

## **Schlussbemerkungen**

Mit dem Rechenrahmen muss man im Grunde genommen nicht rechnen, sondern nur zählen. Daher spricht man auch vom Zählrahmen.

## **Quellen**

Eine ausführliche Darstellung zum Rechenrahmen (mit Gebrauchsanleitung) finden Sie in folgendem Werk (vgl. Abb. 4 und 5).

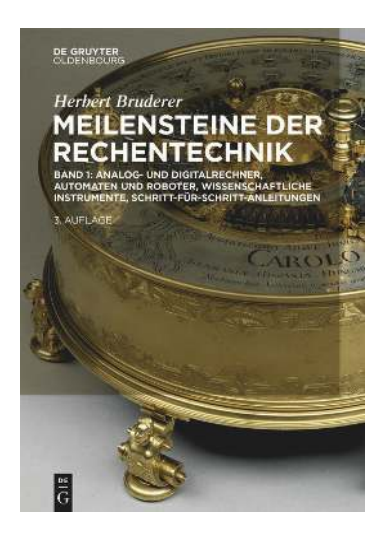

Abb. 4: Titelbild der "Meilensteine der Rechentechnik", Band 1, © De Gruyter Oldenbourg, Berlin

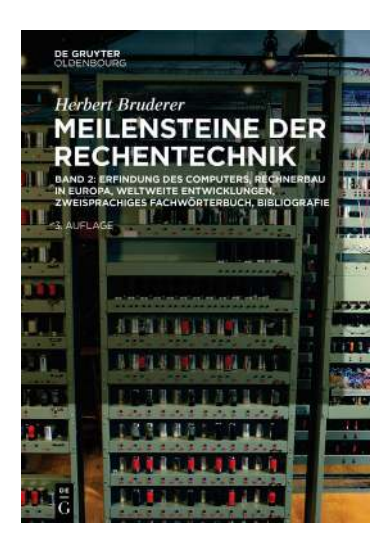

Abb. 5: Titelbild der "Meilensteine der Rechentechnik", Band 2, © De Gruyter Oldenbourg, Berlin

### **Literaturhinweise**

- Barnard, Francis Pierrepont: The casting-counter and the counting-board. A chapter in the history of numismatics and early arithmetic, Oxford University Press, Oxford 1916, 358 Seiten und 63 Tafeln
- Bruderer, Herbert: Meilensteine der Rechentechnik, De Gruyter Oldenbourg, Berlin/Boston, 3. Auflage 2020, Band 1, 971 Seiten, 577 Abbildungen, 114 Tabellen, https://www.degruyter.com/view/title/567028?rskey=xoRERF&result=7
- Bruderer, Herbert: Meilensteine der Rechentechnik, De Gruyter Oldenbourg, Berlin/Boston, 3. Auflage 2020, Band 2, 1055 Seiten, 138 Abbildungen, 37 Tabellen, https://www.degruyter.com/view/title/567221?rskey=A8Y4Gb&result=4

Dilson, Jesse: The abacus. A pocket computer, St. Martin's Press, New York 1968, 143 Seiten

- Kojima, Takashi: The Japanese abacus. Its use and theory, Charles E. Tuttle Company, Rutland, Vermont, Tokyo 1969, 102 Seiten
- Moon, Parry: The abacus. Its history; its design; its possibilities in the modern world, Gordon and Breach Science Publishers, Inc., New York 1971, 186 Seiten
- Pullan, J. M.: The history of the abacus, Hutchinson & Co (Publishers) Ltd, London, Melbourne etc. 1968, 140 Seiten
- Yoshino, Y.: The Japanese abacus explained, Dover Publications, Inc., New York 1963, 253 Seiten

Herbert Bruderer Seehaldenstrasse 26 Postfach 47 CH-9401 Rorschach Schweiz +41 71 855 77 11 herbert.bruderer@bluewin.ch bruderer@retired.ethz.ch

15. Dezember 2020